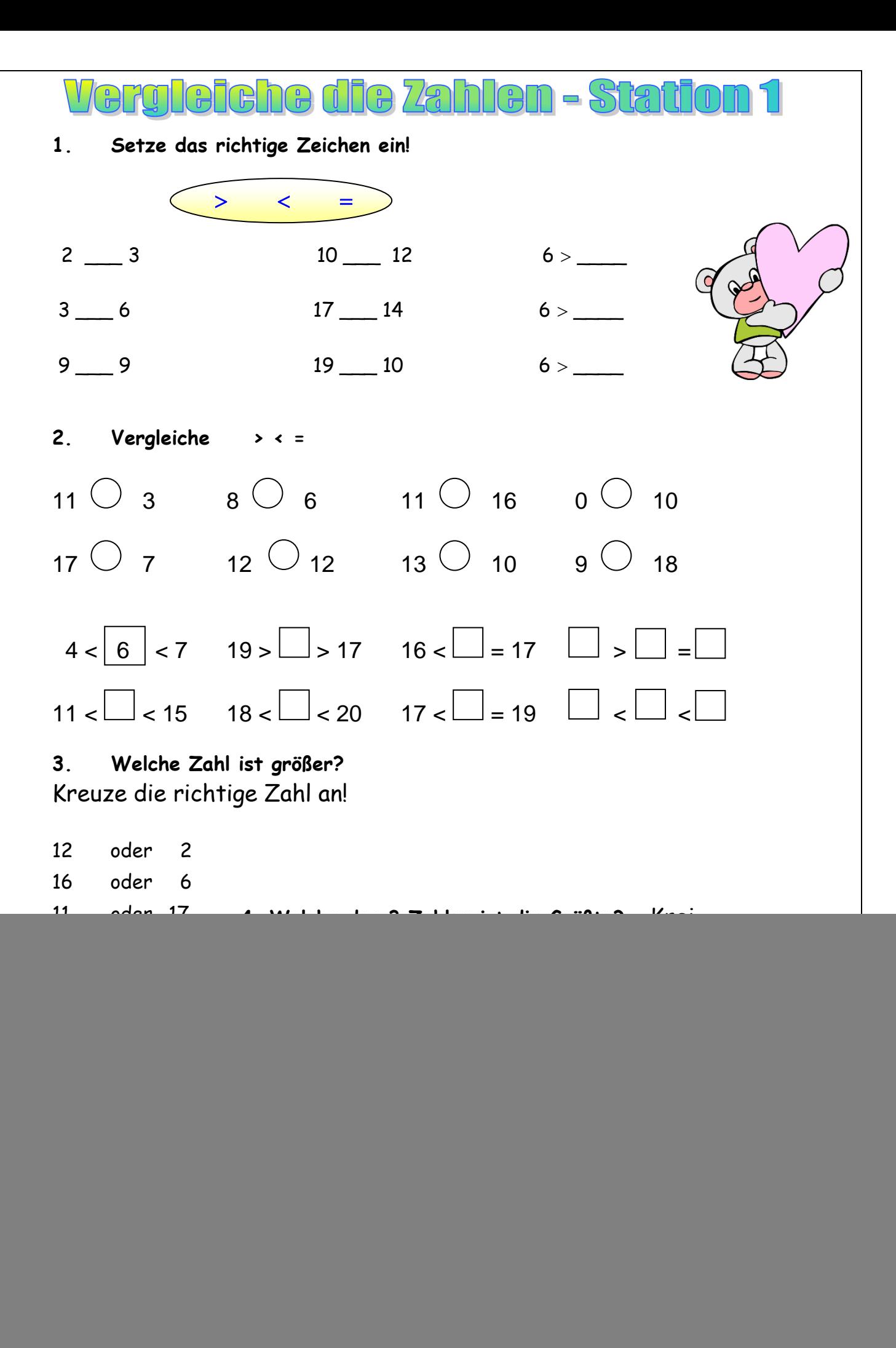

![](_page_1_Picture_0.jpeg)

## **Setze das richtige Zeichen ein!**

![](_page_1_Picture_2.jpeg)

![](_page_1_Figure_3.jpeg)

![](_page_1_Picture_141.jpeg)

![](_page_1_Picture_5.jpeg)

## **Ordne zu und vergleiche! Erfinde Aufgaben!**

![](_page_1_Figure_7.jpeg)

![](_page_1_Figure_8.jpeg)

![](_page_1_Figure_9.jpeg)

![](_page_1_Picture_10.jpeg)

![](_page_1_Picture_11.jpeg)

## Vergleiche die Zahlen - Station 3

![](_page_2_Picture_195.jpeg)

## **2. Welches Zeichen gehört hier hin? < = >**

![](_page_2_Figure_3.jpeg)

**3. Ergebnisse vergleichen, setze > , < oder = ein.**

![](_page_2_Picture_196.jpeg)

![](_page_2_Picture_6.jpeg)